# *Tipps zur WLAN-Optimierung*

**Schritt für Schritt zum schnellen Surfen.**

M<sub>c</sub>net

## *Ihr Internet ist zu langsam?*

Webseiten bauen sich langsam auf, Sie haben Verbindungsabbrüche oder Ihr Endgerät verbindet sich nicht mit dem Internet? Eventuell lassen sich diese Probleme mit ein paar kleinen Anpassungen in den Griff bekommen.

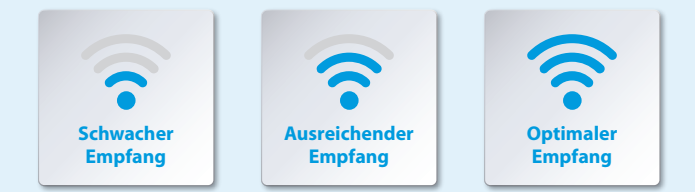

Überprüfen Sie erst die WLAN-Empfangsqualität auf einem Endgerät (Laptop, Smartphone, Tablet o.Ä.). Sollte die Empfangsqualität nicht optimal sein, nutzen Sie einfach die nebenstehende Checkliste.

### **So ändern Sie Namen und Funkkanal Ihrer FRITZ!Box:**

- Verbinden Sie ein Endgerät (z.B. PC) **direkt über LAN-Kabel** mit der FRITZ!Box. Falls Sie kein Endgerät mit LAN-Anschluss haben, gehen Sie mit Ihrem Endgerät so nah wie möglich an diese heran.
- Öffnen Sie Ihren Browser (Chrome, Firefox etc.) und geben Sie in der Adresszeile "fritz.box" ein. Das Passwort zum Einloggen finden Sie auf der Unterseite der FRITZ!Box oder in der Verpackungsbeilage.
- **→** Im Menüpunkt "Heimnetz" können Sie den Namen (SSID) und unter **"WLAN"** die Funkkanal-Einstellungen ändern.

**Bitte beachten:** Nach einer Änderung des Namens müssen Ihre Endgeräte im WLAN neu angemeldet werden.

## *Checkliste:*

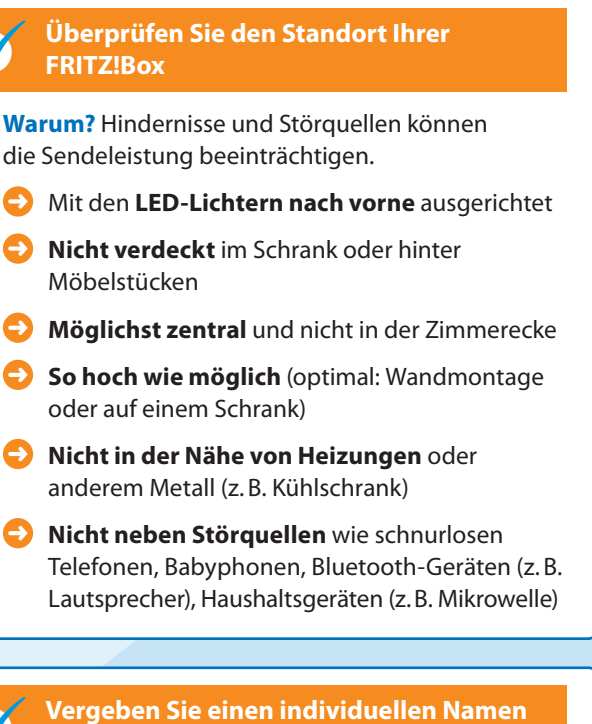

### **(SSID) für Ihr Funknetz**

**Warum?** Verwechslungen mit anderen Funknetzen bei der WLAN-Nutzung werden vermieden.

#### **Wählen Sie den optimalen Funkkanal**

**Warum?** Eine Überlagerung der Funkwellen anderer Drahtlosnetzwerke kann Ihren WLAN-Empfang beeinträchtigen.

- Stellen Sie Ihre FRITZ!Box **manuell auf den Empfangskanal mit den wenigsten Beeinträchtigungen in Ihrer Umgebung.**
- **Wechseln Sie in das 5-GHz-Funknetz**, falls dies von Ihrer FRITZ!Box unterstützt wird (z.B. FRITZ!Box 7590).

## *Ihr Internet ist immer noch zu langsam?*

Manche Endgeräte unterstützen nicht den aktuellen WLAN-Standard und können die übertragene Geschwindigkeit deshalb nicht ganz abrufen. Zusätzlich können diese Endgeräte auch die Übertragungsgeschwindigkeit von anderen Endgeräten im Netzwerk verringern.

- **Schalten Sie verdächtige Endgeräte testweise aus** und beobachten Sie die Veränderungen.
- Verbinden Sie fest stehende Geräte (z.B. PC oder Spielkonsole) **per LAN-Kabel** mit der FRITZ!Box. Dadurch kann sich die WLAN-Versorgung der anderen Endgeräte verbessern.
- Prüfen Sie, ob auf allen Geräten die **aktuellste Firmware** installiert ist.

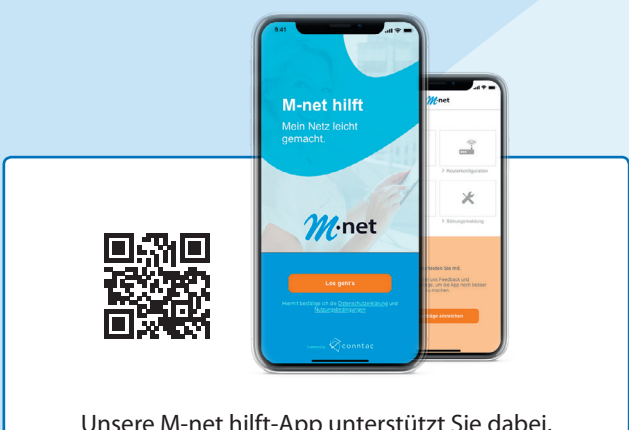

Unsere M-net hilft-App unterstützt Sie dabei, Ihr Heimnetzwerk selbst einzurichten und WLAN-Probleme zu lösen.

**Laden Sie die App jetzt direkt auf Ihr Smartphone.**

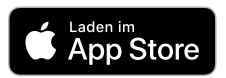

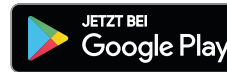